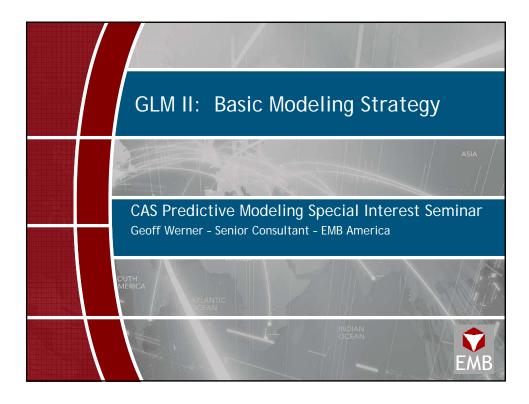

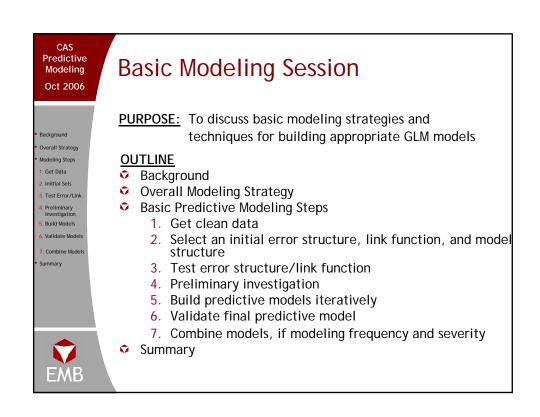

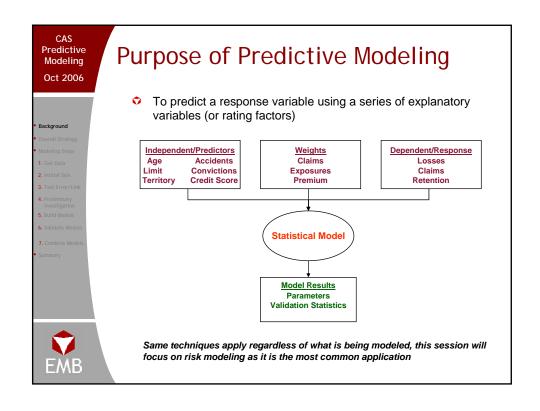

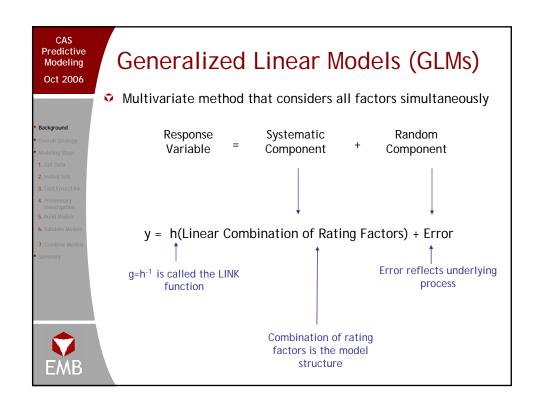

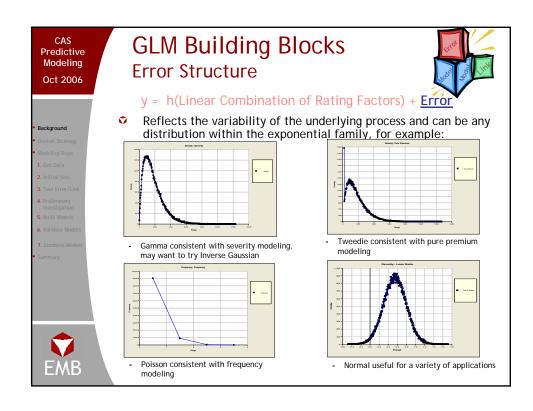

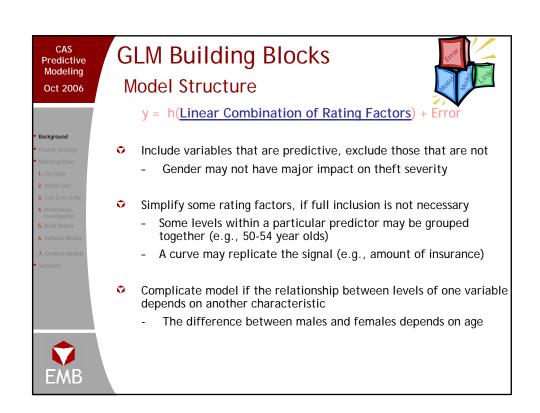

# GLM Building Blocks Link Function

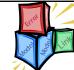

y = <u>h(</u>Linear Combination of Rating Factors) + Error

Background
Overall Strategy
Modeling Steps
1. Get Data
2. Initial Sels
3. Test Error/Link
4. Prellminary
Investigation
5. Build Models
6. Validate Models
7. Combine Models

Link function (g=h-1) chosen to based on how the factors are related to produce the best signal:

- Log: variables related multiplicatively (e.g., risk modeling)

- Identity: variables related additively (e.g., risk modeling)

- Logit: retention or risk modeling

Reciprocal: canonical link for gamma distribution
 Mixed: additive/multiplicative rating algorithms

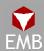

### CAS Predictive Modeling

Oct 2006

# **Overall Modeling Strategy Questions**

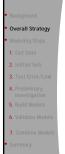

Should you model loss ratios?

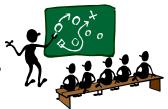

- Should you model frequency and severity separately by coverage/peril or model in the aggregate?
- Should you only model current rating variables?

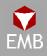

## Should You Model Loss Ratios?

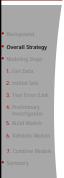

- Some companies model loss ratios
  - May find it difficult to obtain exposures
  - Do not want to pull all of the data, so assume using loss ratios will "adjust" for excluded variables
  - Habit formed when performing traditional analysis

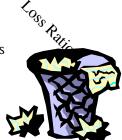

- Theoretical and practical disadvantages to loss ratio modeling
  - On-level calculations
  - No defined error distribution
  - Difficult to distinguish noise from pattern
  - If changes made, models cannot be reused

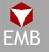

### CAS Predictive Modeling Oct 2006

# Loss Ratio Modeling On-Level Calculations

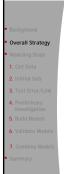

- When modeling using loss ratios, premiums should be put onlevel to adjust for changes during or after the historical period
  - Rate changes
  - Underwriting changes
- Not sufficient to use an average on-level approach (e.g., parallelogram method) when changes impact classes differently
- ❖ Instead, put premiums on-level at the granular level (e.g., extension of exposures)
  - Can be time consuming
  - Data may not be readily available
- Depending on the type and magnitude of the changes, failure to put premiums on level can result in serious under- and overpredictions

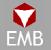

Pure premiums use exposures so this is a non-issue

# CAS Predictive Modeling Oct 2006 When modeling frequency and severity, there are generally accepted distributions When modeling frequency and severity, there are generally accepted distributions When modeling frequency and severity, there are generally accepted distributions I conclude States Summary What is the typical distribution for loss ratios? There is no generally accepted standard The distribution will vary by company, line, and over time

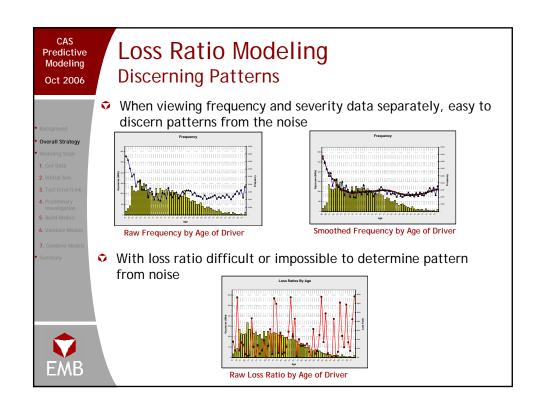

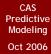

# Loss Ratio Modeling Re-usability

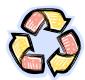

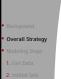

Loss ratio modeling

- Modeling losses/premiums, thus it is imperative that premiums be put on-level
- If a review results in changes
  - · All of the loss ratios will change
  - The relationships between levels of factors may change as well
- Models built in last review will be inappropriate
- Pure Premium modeling
  - Modeling does not involve premium, thus unnecessary to put premiums on level
  - If a review results in changes
    - The frequencies, severities, pure premiums will not change
    - The relationships between levels will be unaffected
  - Models built in last review may still be appropriate

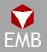

### CAS Predictive Modeling Oct 2006

# **Granular or Combined Modeling?**

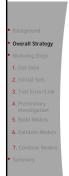

- Some tempted to model raw pure premiums or combined coverages/perils, presumably to save time
- As with traditional analysis (e.g., selecting loss trends), preferable to analyze at the granular level

| Freq/Severity or Pure Premium                                      | By-Peril or All Perils                                    |
|--------------------------------------------------------------------|-----------------------------------------------------------|
| Severity trends mask frequency signal                              | High variable perils mask stable perils                   |
| Predictors impact frequency and severity differently (e.g., limit) | Predictors affect perils differently (e.g., theft device) |
| Frequency and severity have defined error structures               | Perils have different size of loss distributions          |
| Different frequency and severity trends can mask results           | Different loss trends by peril can mask results           |

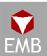

If necessary, consider Tweedie and Joint Modeling macros

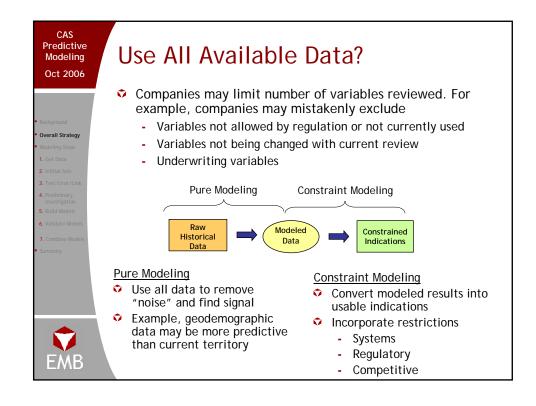

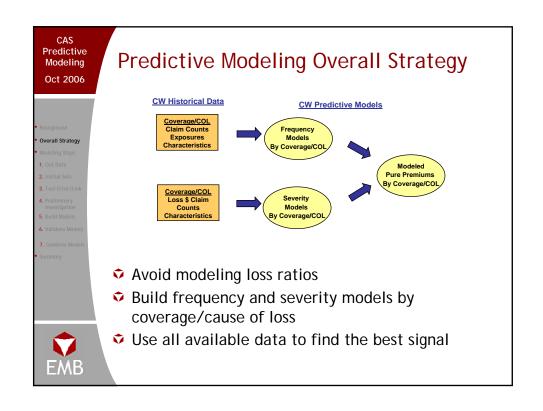

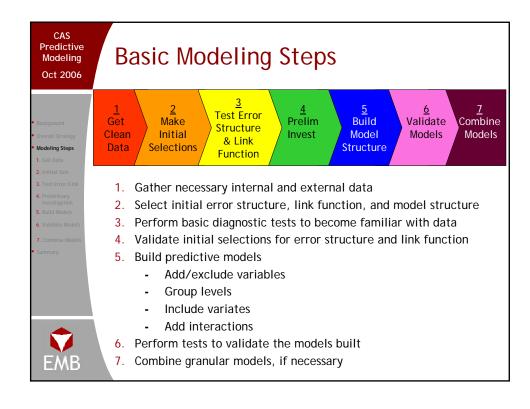

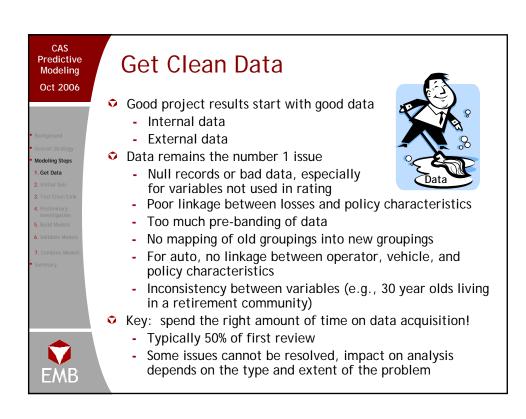

# **Initial Selections**

Background
 Overall Strategy
 Modeling Steps
 Get Data
 Iniitial Sels
 Test Error/Link

Use generally accepted standards as starting point for link functions and error structures

| Observed<br>Response | Most Appropriate<br>Link Function | Most Appropriate<br>Error Structure | Variance Function |
|----------------------|-----------------------------------|-------------------------------------|-------------------|
|                      |                                   | Normal                              | μ <sup>o</sup>    |
| Claim Frequency      | Log                               | Poisson                             | μ                 |
| Claim Severity       | Log                               | Gamma                               | μ²                |
| Claim Severity       | Log                               | Inverse Gaussian                    | μ3                |
| Risk Premium         | Log                               | Gamma or<br>Tweedie                 | $\mu^{T}$         |
| Retention Rate       | Logit                             | Binomial                            | μ (1-μ)           |
| Conversion Rate      | Logit                             | Binomial                            | μ(1- μ)           |

- Reasonable starting point for model structure
  - All or all known important factors
  - Prior model (last year or other related peril)
  - Forward regression model

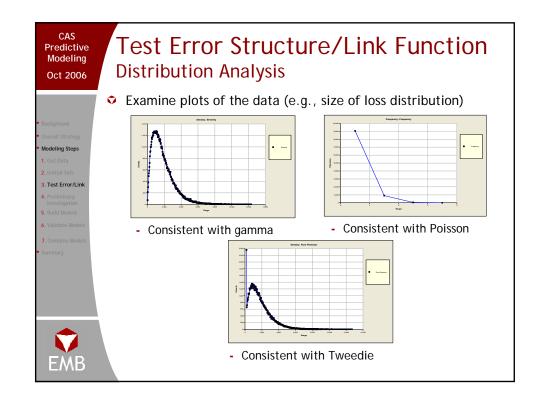

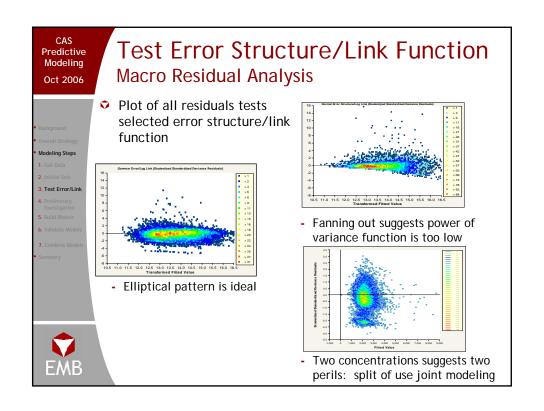

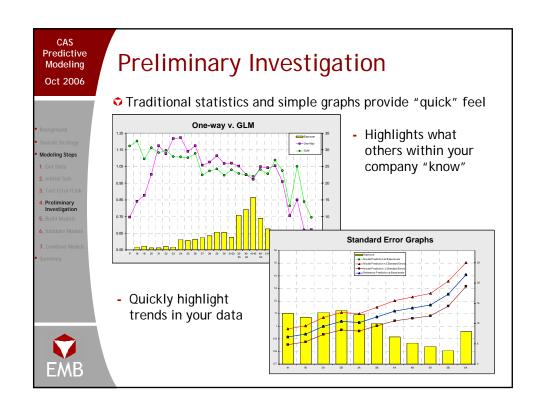

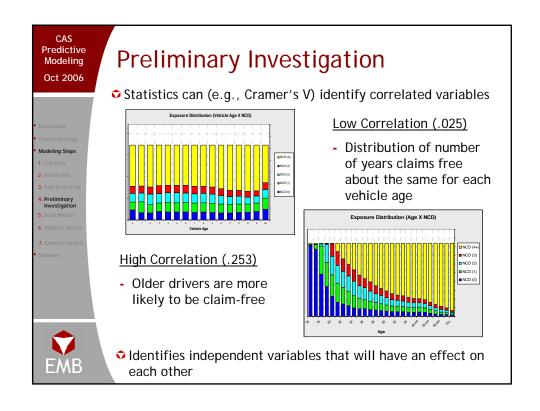

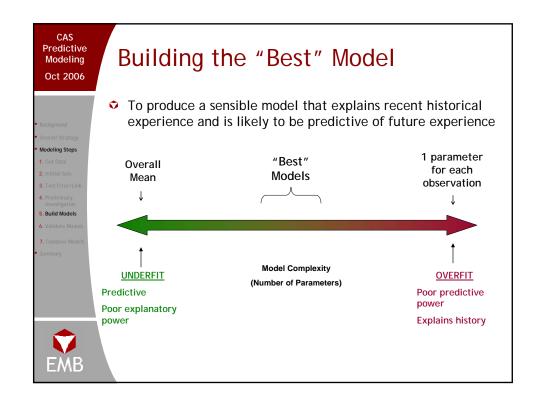

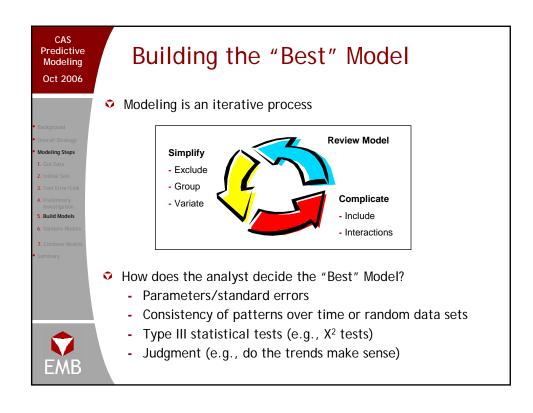

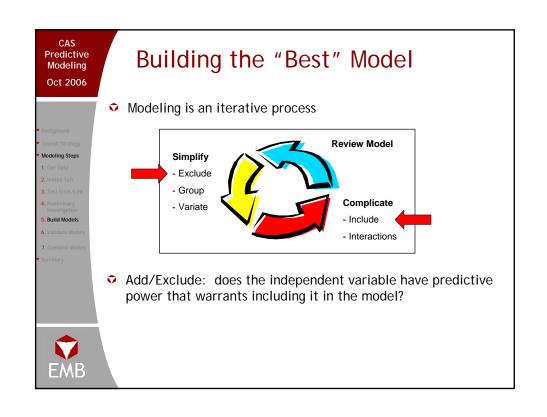

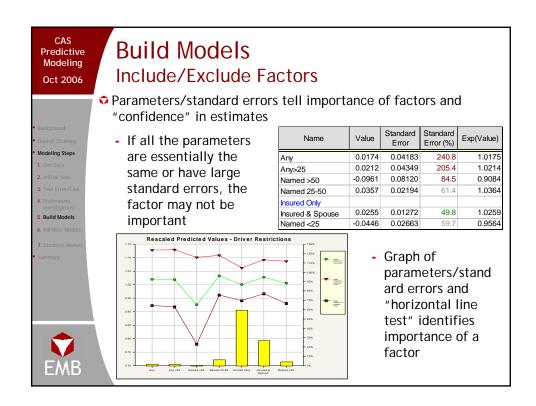

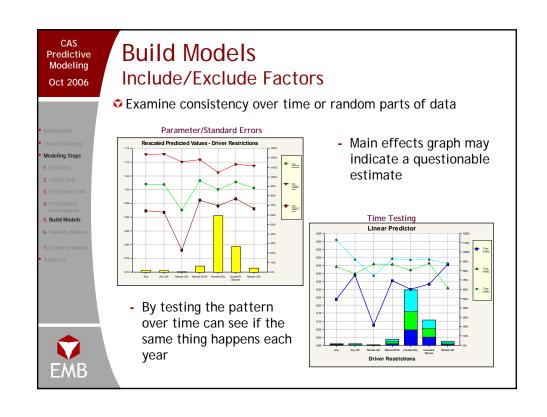

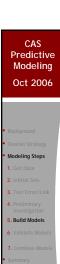

# Build Models Include/Exclude Factors

- Goodness of fit tests (e.g., Chi-Squared) can be used to determine the explanatory power of a variable
  - Null hypothesis is that the models with and without the factor are the same

### Chi-Squared

| Model              | With       | Without    |
|--------------------|------------|------------|
| Deviance           | 8,906.4414 | 8,909.6226 |
| Degrees of Freedom | 18,469     | 18,475     |
| Scale Parameter    | 0.4822     | 0.4823     |
|                    |            |            |
| Chi Square Test    |            | 78.6%      |

| Γ | Score  | H <sub>o</sub> | Indicated Model              |
|---|--------|----------------|------------------------------|
| ſ | <5%    | Reject         | More Complex: Include Factor |
| ſ | 5%-30% | ???            | ???                          |
|   | >30%   | Accept         | Simpler: Exclude Factor      |

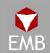

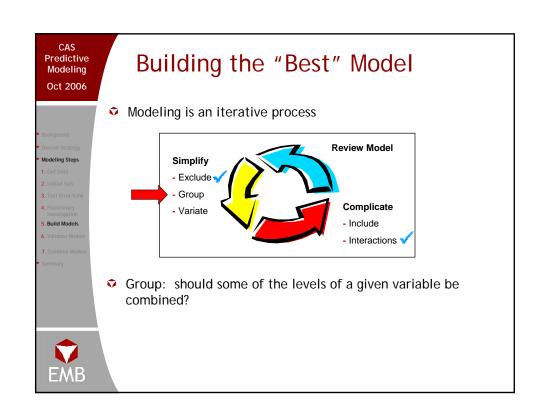

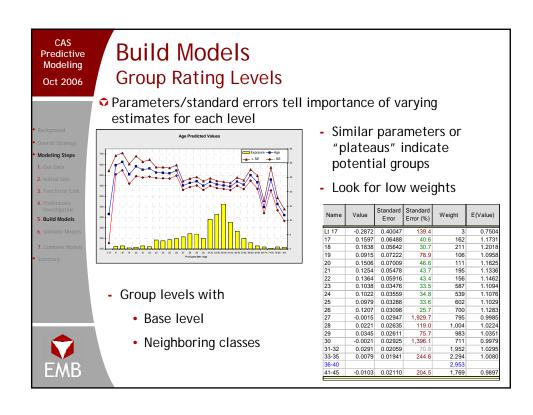

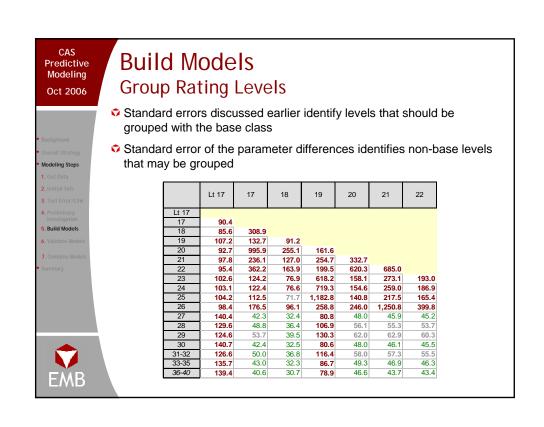

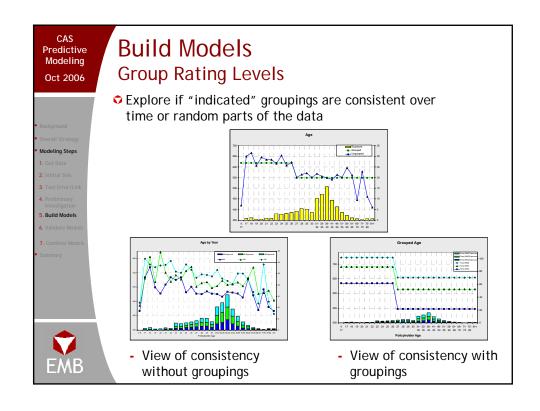

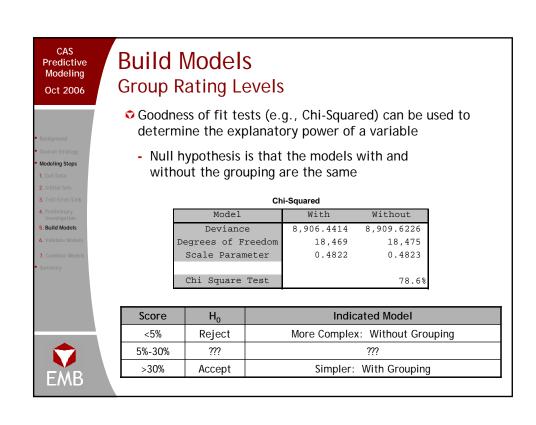

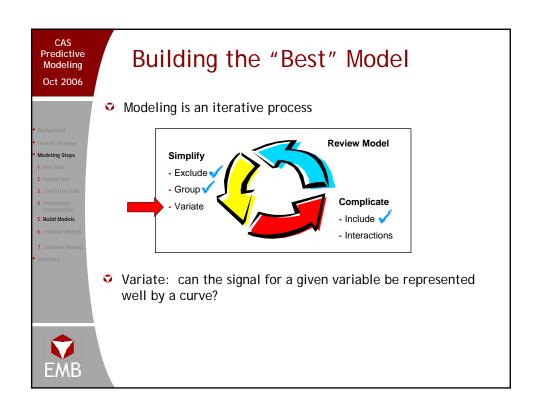

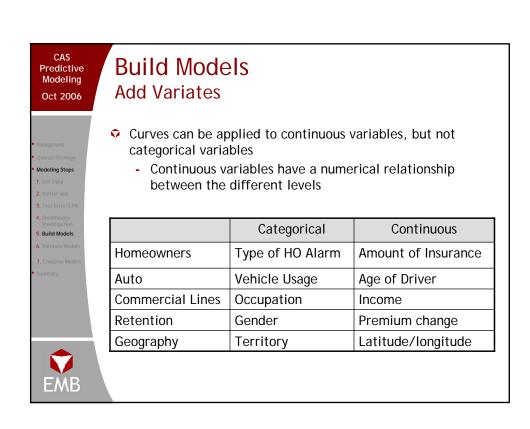

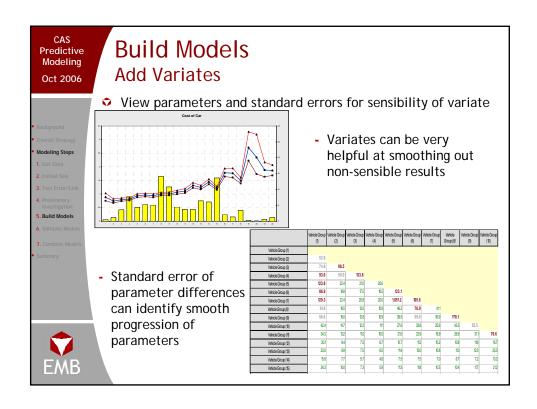

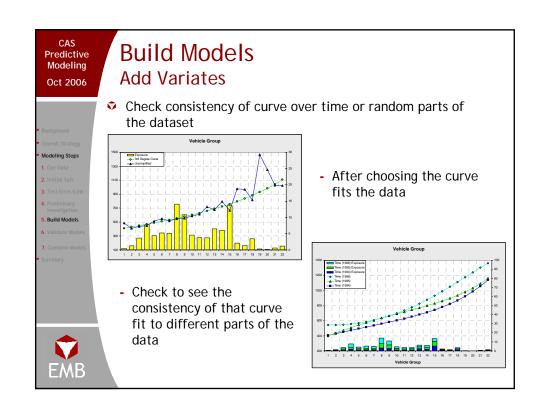

# **Build Models Add Variates**

- Goodness of fit tests (e.g., Chi-Squared) can be used to determine the appropriateness of a variate
  - Null hypothesis is that the models with and without the variate are the same

### Chi-Squared

| Model              | No Curve   | Curve      |
|--------------------|------------|------------|
| Deviance           | 8,906.4460 | 9,020.2270 |
| Degrees of Freedom | 18,469     | 18,487     |
| Scale Parameter    | 0.4822     | 0.4879     |
|                    |            |            |
| Chi Square Test    |            | 0.0%       |

| Score  | H <sub>0</sub> | Indicated Model        |
|--------|----------------|------------------------|
| <5%    | Reject         | More Complex: No Curve |
| 5%-30% | ???            | ???                    |
| >30%   | Accept         | Simpler: With Curve    |

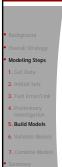

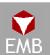

### **Build Models** Predictive Modeling **Add Variates** Oct 2006 Variates tend not to perform as well with 3<sup>rd</sup> degree variate does not fit well regards to Type III testing If variates are not fitting the data well, the modeler can increase the responsiveness - Increase the power of the variate Using two variates - Create multiple variates improves fit, but still some serious issues - Use combination of groupings and variates - Fit splines

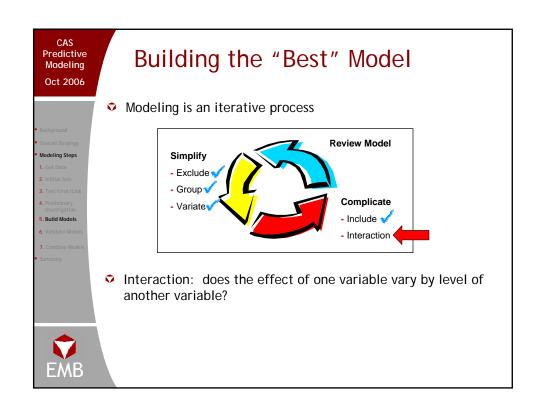

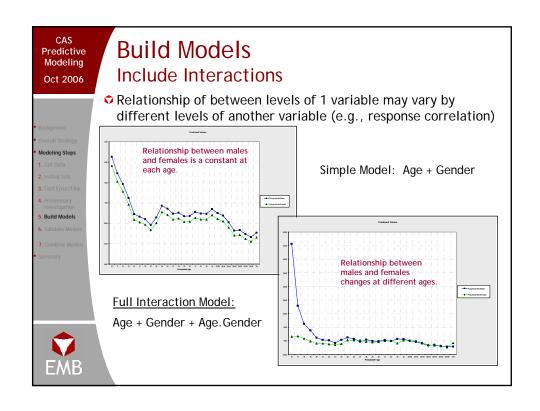

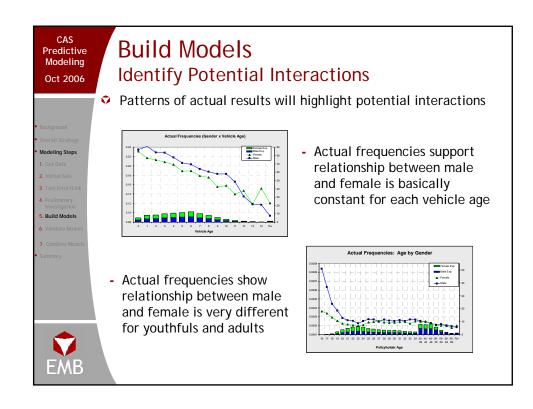

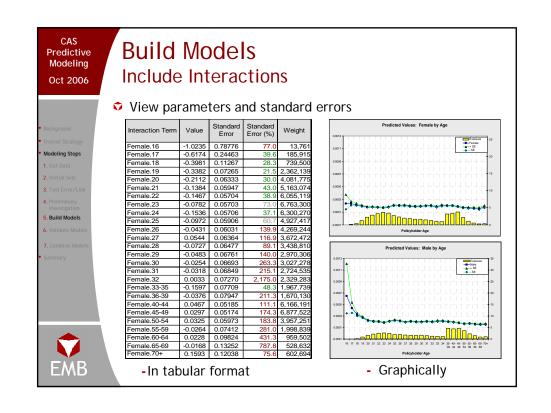

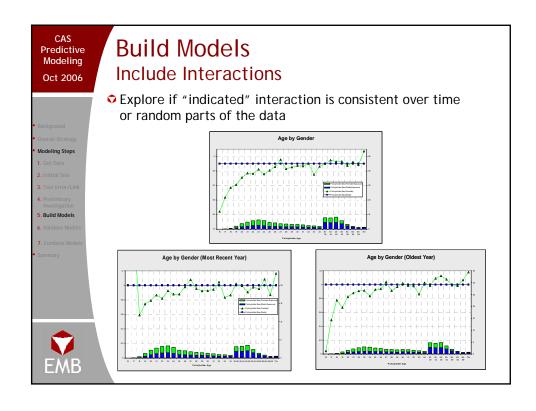

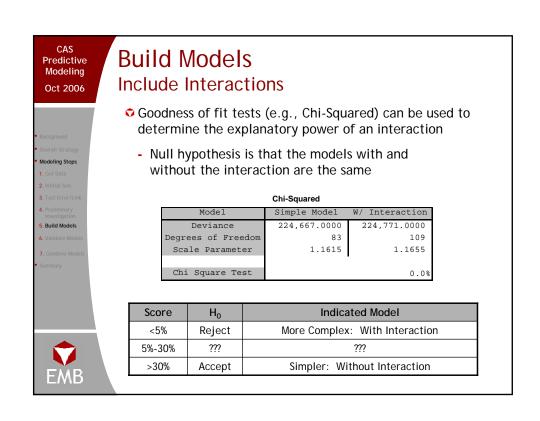

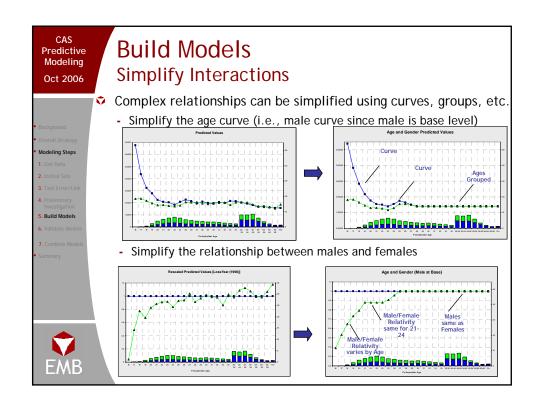

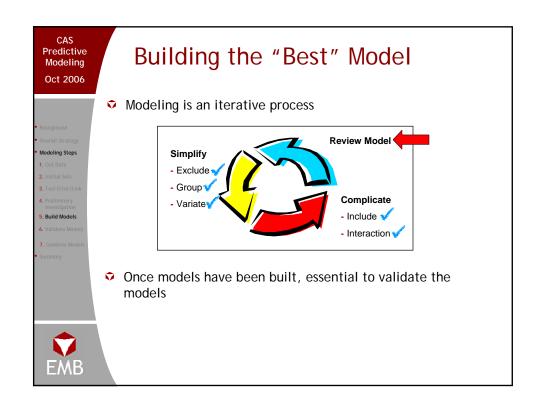

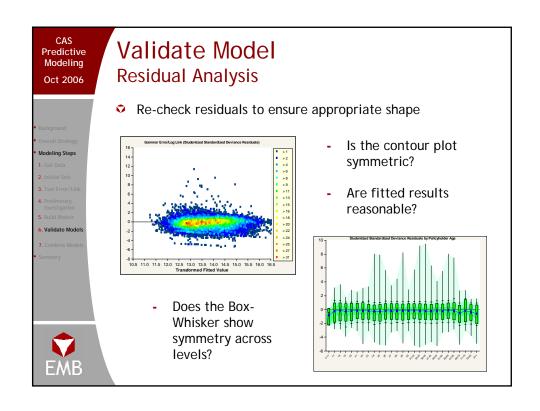

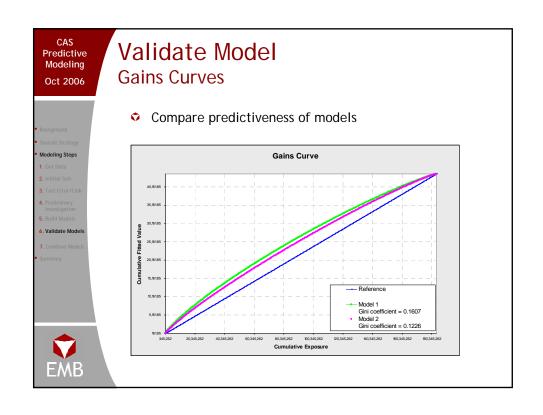

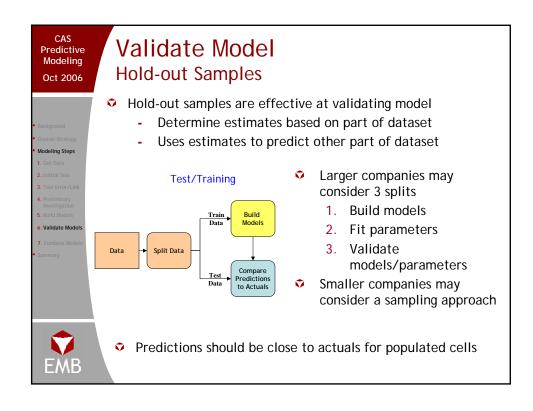

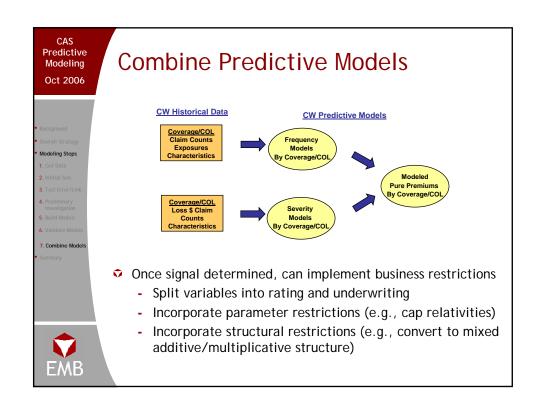

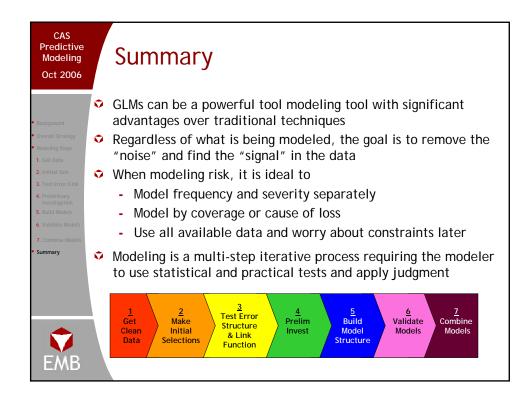

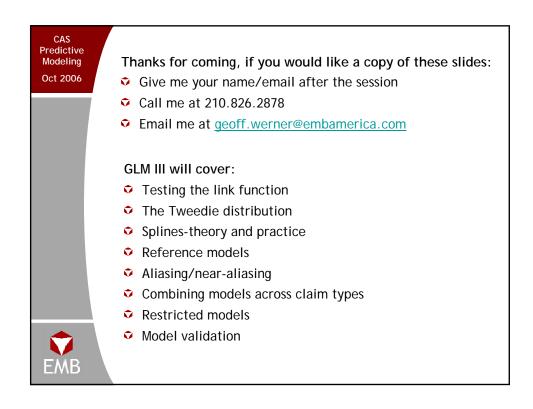